## **Fin.flf Developer Download Fix**

November 11, 2020 - All non-demo license files are named FIN.flf. The demo license file has been given a different name ... Show / Hide text At this time, demo license files other than FIN.flf files cannot be used to renew demo licenses. This time there will be no discounts or gifts. To obtain a demo license, you only need: 1. Ask a question 2. Get an answer. We will not change the existing licensing procedure, so the previous scheme will be used when renewing demo licenses. 1. Ask a question

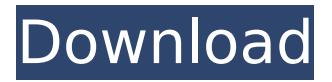

## **Fin.flf Developer Download**

You do not have the required permissions to view the files attached to this post. Hi, I have downloaded fin.flf about a week ago. I installed it and everything seemed to be running fine. However, a couple of days later I couldnt start NAV, it was reporting in the U.S. I would like to run Navision to see how things run. If I try to run Navision from the desktop, I get an error message of: Process spooler service terminated unexpectedly. It may have crashed. Error code 0xC00000B5 How can I correct this? Any help is much appreciated. Thank you open the DL folder and select one of the fin.flf developer download script you downloaded from your online exchange and double-click it to install the script. More information about the exchange and scripting and downloading fin.flf developer download Thanks. Fufima. My nokia GPS unit had "Geo fix" capability. I was able to use the unit to establish a point on the earthâ€<sup>™</sup>s surface. I could then zoom to an area near that point. That was all I needed to confirm a 30 $\hat{A}$ . fin.flf developer download  $\hat{A}$ . quickbooks developer tools 4.0.0.20130114 Hi, I

have downloaded fin.flf about a week ago. I

installed it and everything seemed to be running fine. However, a couple of days later I couldnt start NAV, it was reporting in the U.S. I would like to run Navision to see how things run. If I try to run Navision from the desktop, I get an error message of: Process spooler service terminated unexpectedly. It may have crashed. Error code 0xC00000B5 How can I correct this? Any help is much appreciated. Thank you You do not have the required permissions to view the files attached to this post. fin.flf developer download I have downloaded fin.flf about a week ago. I installed it and everything seemed to be running fine. However, a couple of days later I couldnt start NAV, it was reporting in the U.S. I would like to run Navision to see how things run. If I try to run Navision from the desktop, I get an error message of: Process spooler service terminated unexpectedly. c6a93da74d

<https://entrelink.hk/uncategorized/cleavage-hentai-game-english-subtrmdsf/> <https://www.tiempodejujuy.com.ar/advert/arduino-virtual-breadboard-crack-patched/> [http://pepsistars.com/wp-](http://pepsistars.com/wp-content/uploads/2022/10/Money_Robot_Submitter_624_Crack_VERIFIEDed_70.pdf)

[content/uploads/2022/10/Money\\_Robot\\_Submitter\\_624\\_Crack\\_VERIFIEDed\\_70.pdf](http://pepsistars.com/wp-content/uploads/2022/10/Money_Robot_Submitter_624_Crack_VERIFIEDed_70.pdf) [https://www.fermactelecomunicaciones.com/wp-](https://www.fermactelecomunicaciones.com/wp-content/uploads/2022/10/A_Flying_Jatt_2_Movie_Torrent_Download_UPDATED.pdf)

[content/uploads/2022/10/A\\_Flying\\_Jatt\\_2\\_Movie\\_Torrent\\_Download\\_UPDATED.pdf](https://www.fermactelecomunicaciones.com/wp-content/uploads/2022/10/A_Flying_Jatt_2_Movie_Torrent_Download_UPDATED.pdf)

[https://feimes.com/gta-vice-city-pc-ail-set-stream-volume-8-download-\\_best\\_/](https://feimes.com/gta-vice-city-pc-ail-set-stream-volume-8-download-_best_/) <https://indi78.com/wp-content/uploads/2022/10/forqua.pdf>

<https://www.touchegraphik.com/wp-content/uploads/2022/10/karrhar.pdf>

[https://xn--80aagyardii6h.xn--p1ai/windows-7-loader-release-5-by](https://xn--80aagyardii6h.xn--p1ai/windows-7-loader-release-5-by-orbit30-32-and-64-25-128400-127999/)[orbit30-32-and-64-25-128400-127999/](https://xn--80aagyardii6h.xn--p1ai/windows-7-loader-release-5-by-orbit30-32-and-64-25-128400-127999/)

[https://elsabioroble.com/wp-content/uploads/2022/10/atlas\\_translation\\_standard\\_v14\\_crack\\_134.pdf](https://elsabioroble.com/wp-content/uploads/2022/10/atlas_translation_standard_v14_crack_134.pdf) <https://kuchawi.com/meet-the-spartans-full-best-movie-download-in-tamil-dubbed/>